# Package 'jagstargets'

June 24, 2022

<span id="page-0-0"></span>Title Targets for JAGS Workflows

Description Bayesian data analysis usually incurs long runtimes and cumbersome custom code. A pipeline toolkit tailored to Bayesian statisticians, the 'jagstargets' R package is leverages 'targets' and 'R2jags' to ease this burden. 'jagstargets' makes it super easy to set up scalable JAGS pipelines that automatically parallelize the computation and skip expensive steps when the results are already up to date. Minimal custom code is required, and there is no need to manually configure branching, so usage is much easier than 'targets' alone. For the underlying methodology, please refer to the documentation of 'targets' [<doi:10.21105/joss.02959>](https://doi.org/10.21105/joss.02959) and 'JAGS' (Plummer 2003) <[https:](https://www.r-project.org/conferences/DSC-2003/Proceedings/Plummer.pdf)

[//www.r-project.org/conferences/DSC-2003/Proceedings/Plummer.pdf](https://www.r-project.org/conferences/DSC-2003/Proceedings/Plummer.pdf)>.

# Version 1.0.3

License MIT + file LICENSE

URL <https://docs.ropensci.org/jagstargets/>,

<https://github.com/ropensci/jagstargets>

BugReports <https://github.com/ropensci/jagstargets/issues>

**Depends**  $R (= 3.5.0)$ 

- **Imports** coda ( $> = 0.19.4$ ), digest ( $> = 0.6.25$ ), fst ( $> = 0.9.2$ ), posterior ( $> = 1.0.1$ ), purrr ( $> = 0.3.4$ ), qs ( $> = 0.23.2$ ), R2jags  $(>= 0.6.1)$ , rjags  $(>= 4.10)$ , rlang  $(>= 0.4.10)$ , stats, targets  $(>= 0.12.0)$ , tarchetypes  $(>= 0.6.0)$ , tibble  $(>= 3.0.1)$ , tools, utils, with  $(>= 2.1.2)$ ,
- **Suggests** dplyr ( $>= 1.0.2$ ), fs ( $>= 1.5.0$ ), knitr ( $>= 1.30$ ), R.utils ( $>= 1.30$ ) 2.10.1), rmarkdown ( $>= 2.3$ ), test that ( $>= 3.0.0$ ), tidyr ( $>= 2.10$ 1.1.2), visNetwork (>= 2.0.9)

SystemRequirements JAGS 4.x.y (https://mcmc-jags.sourceforge.net)

Encoding UTF-8

Language en-US

RoxygenNote 7.1.2 VignetteBuilder knitr Config/testthat/edition 3 NeedsCompilation no Author William Michael Landau [aut, cre] (<<https://orcid.org/0000-0003-1878-3253>>), David Lawrence Miller [rev], Eli Lilly and Company [cph] Maintainer William Michael Landau <will.landau@gmail.com> Repository CRAN

Date/Publication 2022-06-24 15:30:02 UTC

# R topics documented:

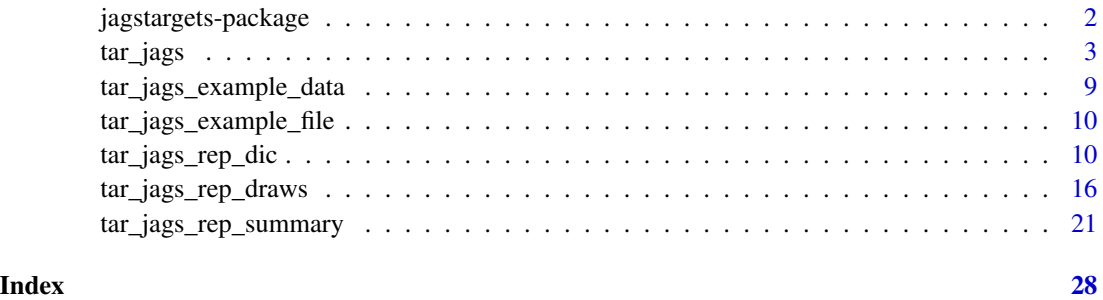

jagstargets-package *jagstargets: Targets for JAGS Workflows*

# Description

Bayesian data analysis usually incurs long runtimes and cumbersome custom code. A pipeline toolkit tailored to Bayesian statisticians, the jagstargets R package leverages targets and R2jags to ease this burden. jagstargets makes it super easy to set up scalable JAGS pipelines that automatically parallelize the computation and skip expensive steps when the results are already up to date. Minimal custom code is required, and there is no need to manually configure branching, so usage is much easier than targets alone.

# See Also

<https://docs.ropensci.org/jagstargets/>, [tar\\_jags\(\)](#page-2-1)

<span id="page-1-0"></span>

<span id="page-2-1"></span><span id="page-2-0"></span>

# Description

Targets to run a JAGS model once with MCMC and save multiple outputs.

# Usage

```
tar_jags(
  name,
  jags_files,
 parameters.to.save,
  data = list(),
  summaries = list(),summary_args = list(),
 n.cluster = 1,
 n.chains = 3,
  n.iter = 2000,
  n.burnin = as.integer(n.iter/2),
  n.thin = 1,
  jags.module = c("glm", "dic"),inits = NULL,
 RNGname = c("Wichmann-Hill", "Marsaglia-Multicarry", "Super-Duper",
    "Mersenne-Twister"),
  jags. seed = 1,stdout = NULL,stderr = NULL,
  progress.bar = "text",
  refresh = 0,
  draws = TRUE,
  summary = TRUE,dic = TRUE,tidy_eval = targets::tar_option_get("tidy_eval"),
  packages = targets::tar_option_get("packages"),
  library = targets::tar_option_get("library"),
  format = "qs",
  format_df = "fst_tbl",repository = targets::tar_option_get("repository"),
  error = targets::tar_option_get("error"),
 memory = targets::tar_option_get("memory"),
  garbage_collection = targets::tar_option_get("garbage_collection"),
  deployment = targets::tar_option_get("deployment"),
  priority = targets::tar_option_get("priority"),
  resources = targets::tar_option_get("resources"),
  storage = targets::tar_option_get("storage"),
  retrieval = targets::tar_option_get("retrieval"),
```

```
4 targay and the set of the set of the set of the set of the set of the set of the set of the set of the set of the set of the set of the set of the set of the set of the set of the set of the set of the set of the set of
```

```
cue = targets::tar_option_get("cue")
\lambda
```
# Arguments

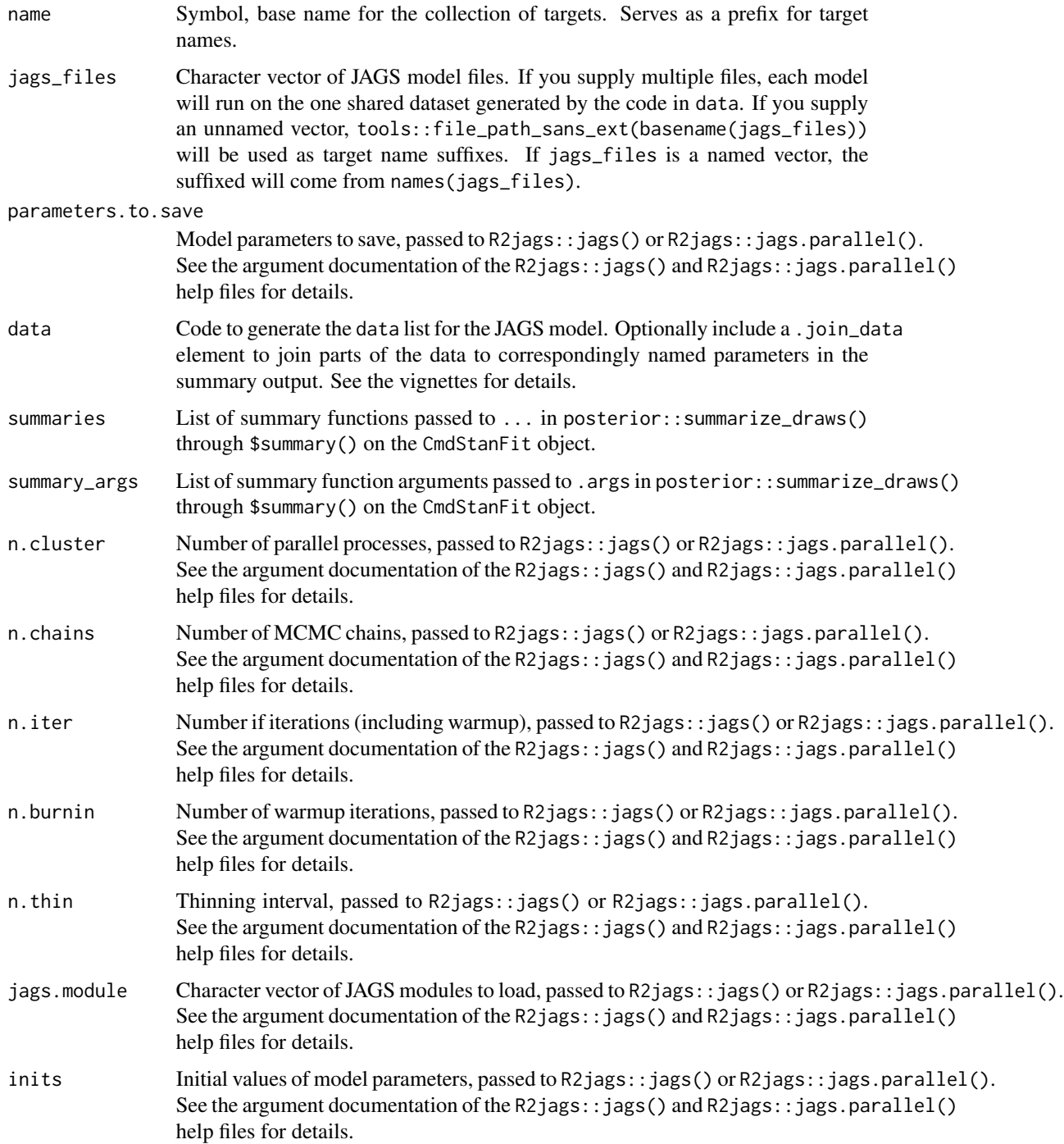

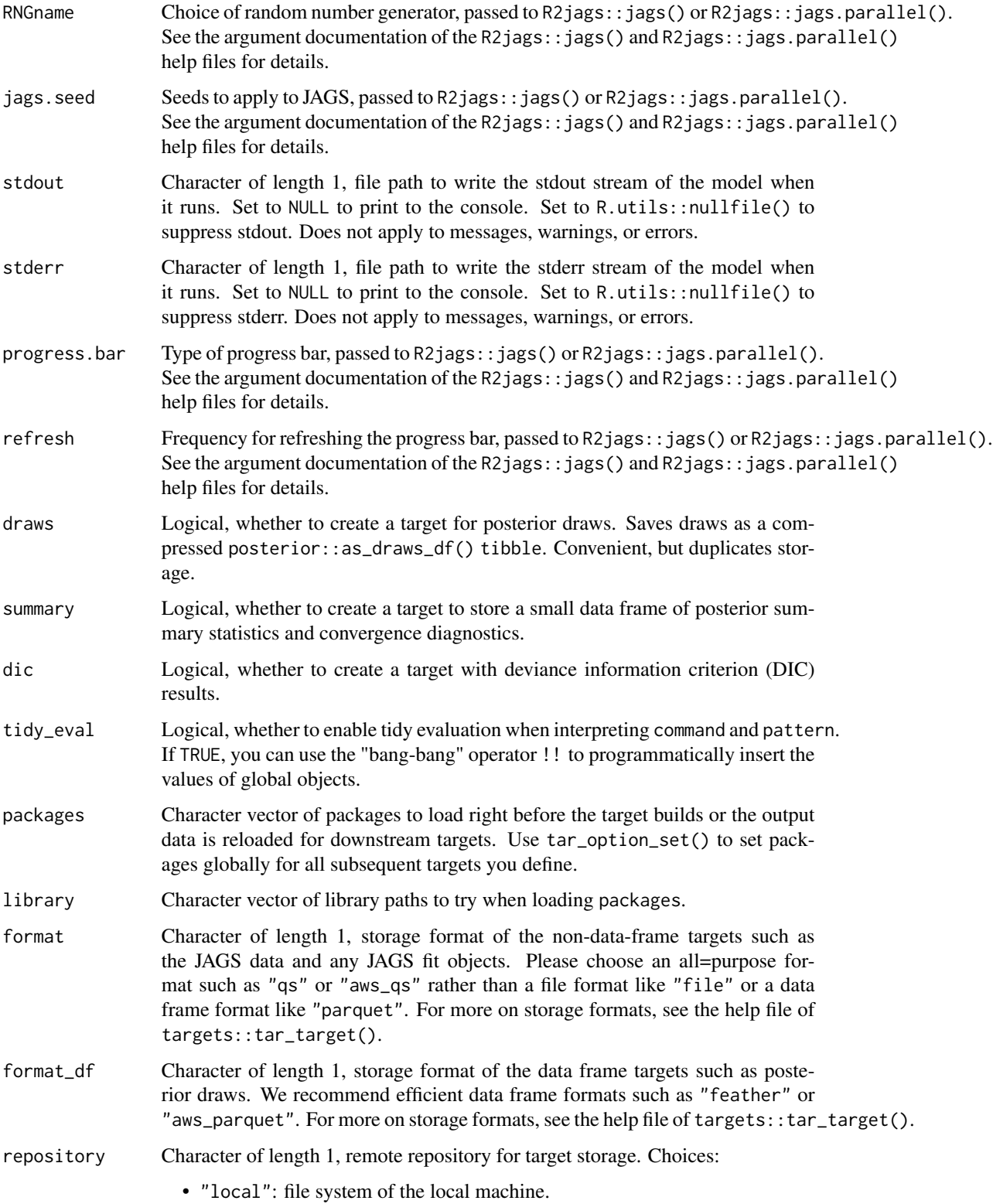

<span id="page-5-0"></span>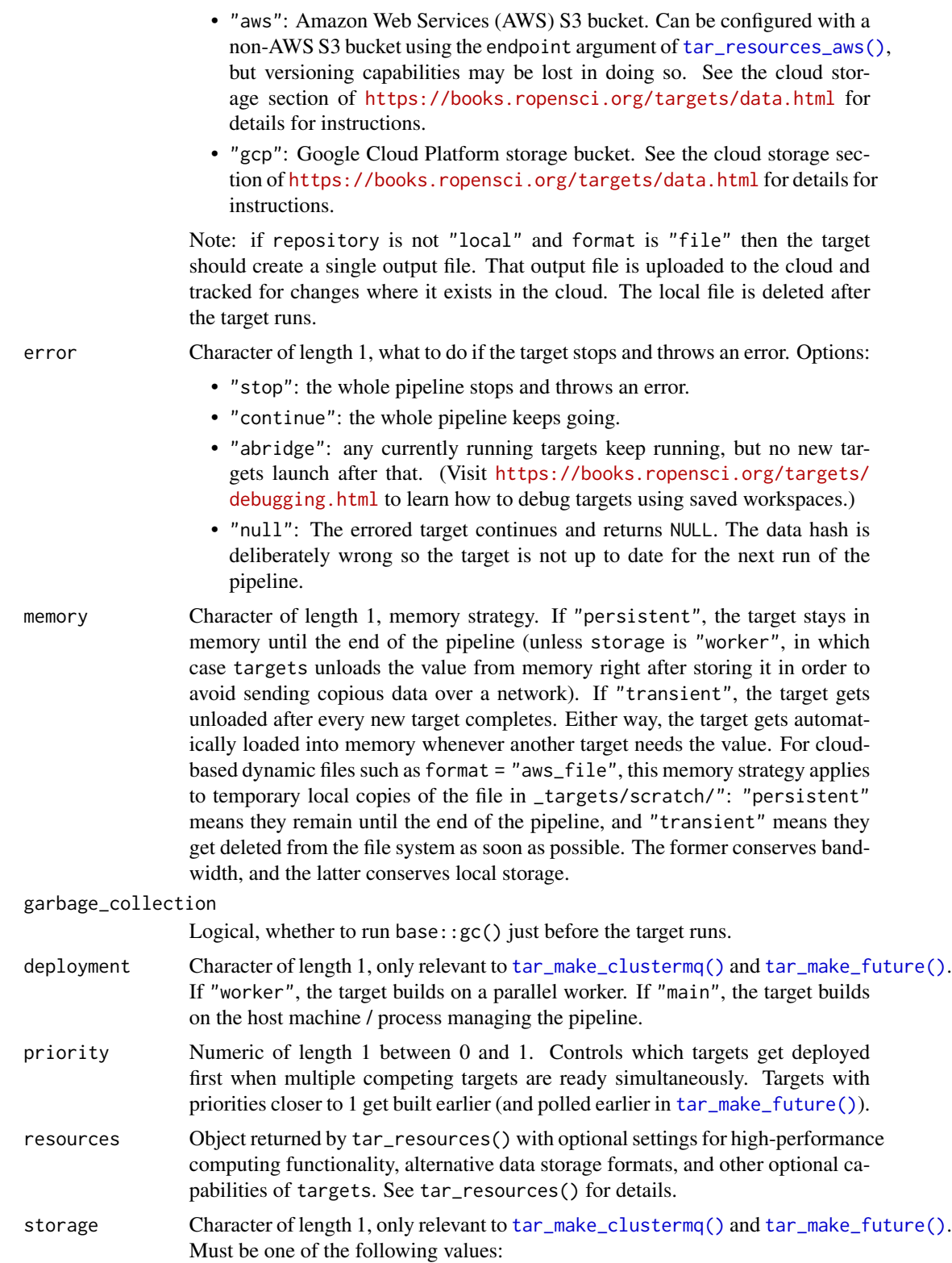

<span id="page-6-0"></span>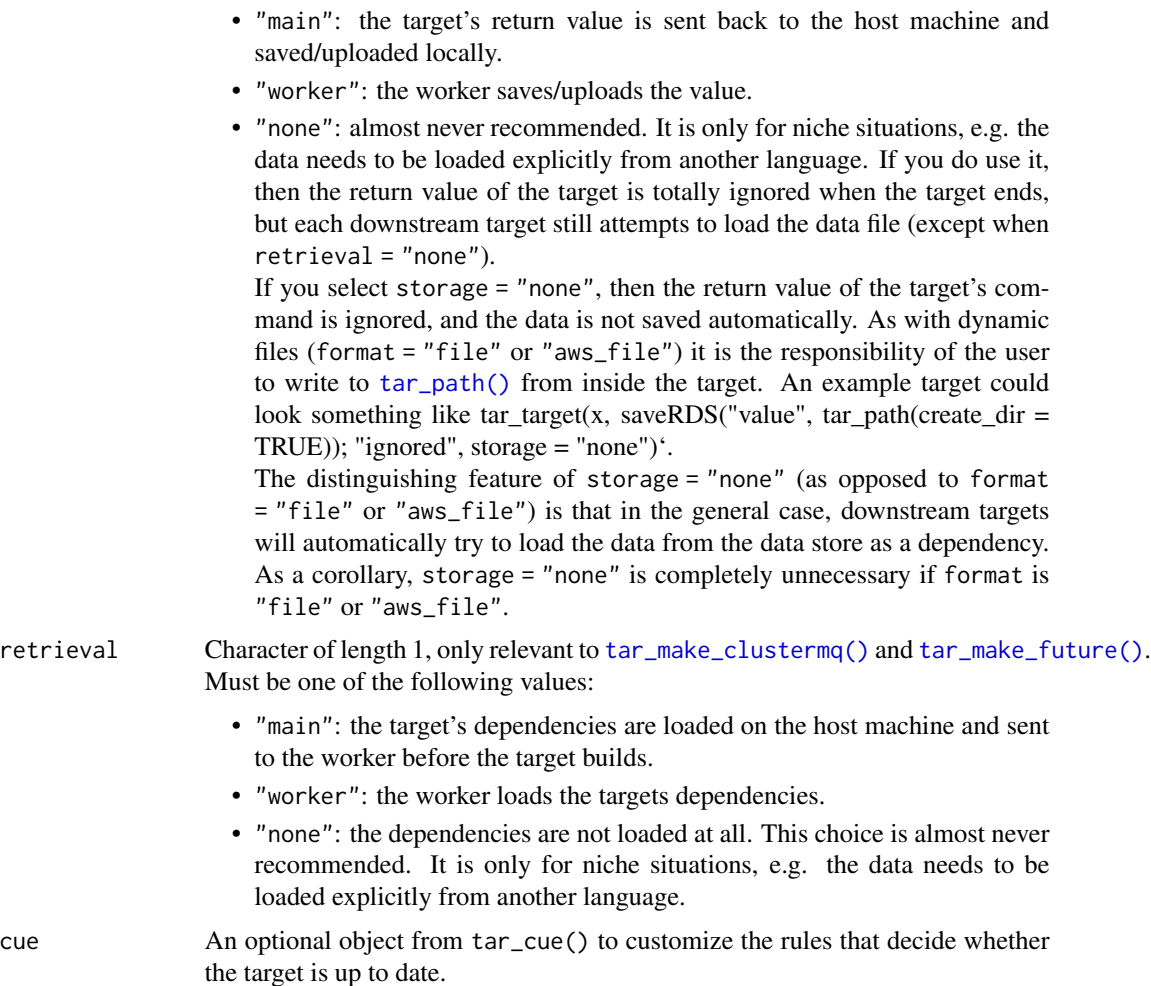

The MCMC targets use R2jags::jags() if n.cluster is 1 and R2jags::jags.parallel() otherwise. Most arguments to tar\_jags() are forwarded to these functions.

# Value

tar\_jags() returns list of target objects. See the "Target objects" section for background. The target names use the name argument as a prefix, and the individual elements of jags\_files appear in the suffixes where applicable. As an example, the specific target objects returned by tar\_jags(name = x, jags\_files = "y.jags", ...) returns a list of targets::tar\_target() objects:

- x\_file\_y: reproducibly track the JAGS model file. Returns a character vector of length 1 with the path to the JAGS model file.
- x\_lines\_y: read the contents of the JAGS model file for safe transport to parallel workers. Returns a character vector of lines in the model file.
- x\_data: run the R expression in the data argument to produce a JAGS dataset for the model. Returns a JAGS data list.
- x\_mcmc\_y: run MCMC on the model and dataset. Returns an rjags object from R2jags with all the MCMC results.
- x\_draws\_y: extract posterior samples from x\_mcmc\_y. Returns a tidy data frame of MCMC draws. Omitted if draws = FALSE.
- x\_summary\_y: extract posterior summaries from x\_mcmc\_y. Returns a tidy data frame of MCMC draws. Omitted if summary = FALSE.
- x\_dic: extract deviance information criterion (DIC) info from x\_mcmc\_y. Returns a tidy data frame of DIC info. Omitted if dic = FALSE.

# Target objects

Most stantargets functions are target factories, which means they return target objects or lists of target objects. Target objects represent skippable steps of the analysis pipeline as described at <https://books.ropensci.org/targets/>. Please read the walkthrough at [https://books.](https://books.ropensci.org/targets/walkthrough.html) [ropensci.org/targets/walkthrough.html](https://books.ropensci.org/targets/walkthrough.html) to understand the role of target objects in analysis pipelines.

For developers, <https://wlandau.github.io/targetopia/contributing.html#target-factories> explains target factories (functions like this one which generate targets) and the design specification at <https://books.ropensci.org/targets-design/> details the structure and composition of target objects.

# Examples

```
if (requireNamespace("R2jags", quietly = TRUE)) {
targets::tar_dir({ # tar_dir() runs code from a temporary directory.
targets::tar_script({
library(jagstargets)
# Do not use a temp file for a real project
# or else your targets will always rerun.
tmp <- tempfile(pattern = "", fileext = ".jags")
tar_jags_example_file(tmp)
list(
  tar_jags(
   your_model,
    jags_files = tmp,
   data = tar_jags_example_data(),
    parameters.to.save = "beta",
    stdout = R.utils::nullfile(),
    stderr = R.utils::nullfile()
 )
\lambda}, ask = FALSE)
targets::tar_make()
})
}
```
<span id="page-8-0"></span>tar\_jags\_example\_data *Simulate example JAGS data.*

#### Description

An example dataset compatible with the model file from [tar\\_jags\\_example\\_file\(\)](#page-9-1). The output has a .join\_data element so the true value of beta from the simulation is automatically appended to the beta rows of the summary output.

# Usage

tar\_jags\_example\_data(n = 10L)

#### Arguments

n Integer of length 1, number of data points.

# Format

A list with the following elements:

- n: integer, number of data points.
- x: numeric, covariate vector.
- y: numeric, response variable.
- true\_beta: numeric of length 1, value of the regression coefficient beta used in simulation.
- .join\_data: a list of simulated values to be appended to as a .join\_data column in the output of targets generated by functions such as [tar\\_jags\\_rep\\_summary\(\)](#page-20-1). Contains the regression coefficient beta (numeric of length 1) and prior predictive data y (numeric vector).

# Details

The tar\_jags\_example\_data() function draws a JAGS dataset from the prior predictive distribution of the model from [tar\\_jags\\_example\\_file\(\)](#page-9-1). First, the regression coefficient beta is drawn from its standard normal prior, and the covariate x is computed. Then, conditional on the beta draws and the covariate, the response vector y is drawn from its Normal $(x * beta, 1)$  likelihood.

# Value

List, dataset compatible with the model file from [tar\\_jags\\_example\\_file\(\)](#page-9-1). The output has a .join\_data element so the true value of beta from the simulation is automatically appended to the beta rows of the summary output.

# Examples

tar\_jags\_example\_data()

<span id="page-9-1"></span><span id="page-9-0"></span>tar\_jags\_example\_file *Write an example JAGS model file.*

# Description

Overwrites the file at path with a built-in example JAGS model file.

# Usage

```
tar_jags_example_file(path = tempfile(pattern = "", fileext = ".jags"))
```
# Arguments

path Character of length 1, file path to write the model file.

# Value

NULL (invisibly).

# Examples

```
path <- tempfile(pattern = "", fileext = ".jags")
tar_jags_example_file(path = path)
writeLines(readLines(path))
```
tar\_jags\_rep\_dic *Tidy DIC output from multiple MCMCs per model*

# Description

Run multiple MCMCs on simulated datasets and return DIC and the effective number of parameters for each run.

# Usage

```
tar_jags_rep_dic(
 name,
  jags_files,
 parameters.to.save,
  data = list(),
 batches = 1L,
  reps = 1L,
  combine = TRUE,
 n.cluster = 1,
 n.chains = 3,
 n.iter = 2000,
```

```
n.burnin = as.integer(n.iter/2),n.thin = 1,
jags.module = c("glm", "dic"),inits = NULL,
RNGname = c("Wichmann-Hill", "Marsaglia-Multicarry", "Super-Duper",
  "Mersenne-Twister"),
jags. seed = 123,stdout = NULL,stderr = NULL,
progress.bar = "text",
refresh = 0,
tidy_eval = targets::tar_option_get("tidy_eval"),
packages = targets::tar_option_get("packages"),
library = targets::tar_option_get("library"),
format = "qs",format_df = "fst_tbl",
repository = targets::tar_option_get("repository"),
error = targets::tar_option_get("error"),
memory = targets::tar_option_get("memory"),
garbage_collection = targets::tar_option_get("garbage_collection"),
deployment = targets::tar_option_get("deployment"),
priority = targets::tar_option_get("priority"),
resources = targets::tar_option_get("resources"),
storage = targets::tar_option_get("storage"),
retrieval = targets::tar_option_get("retrieval"),
cue = targets::tar_option_get("cue")
```
# Arguments

 $\lambda$ 

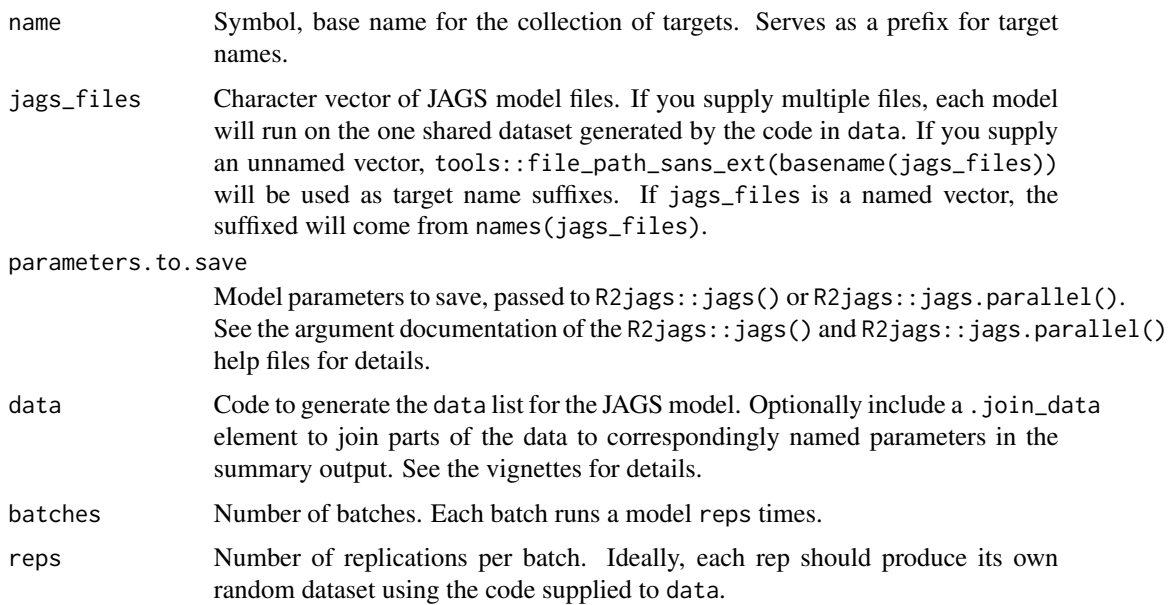

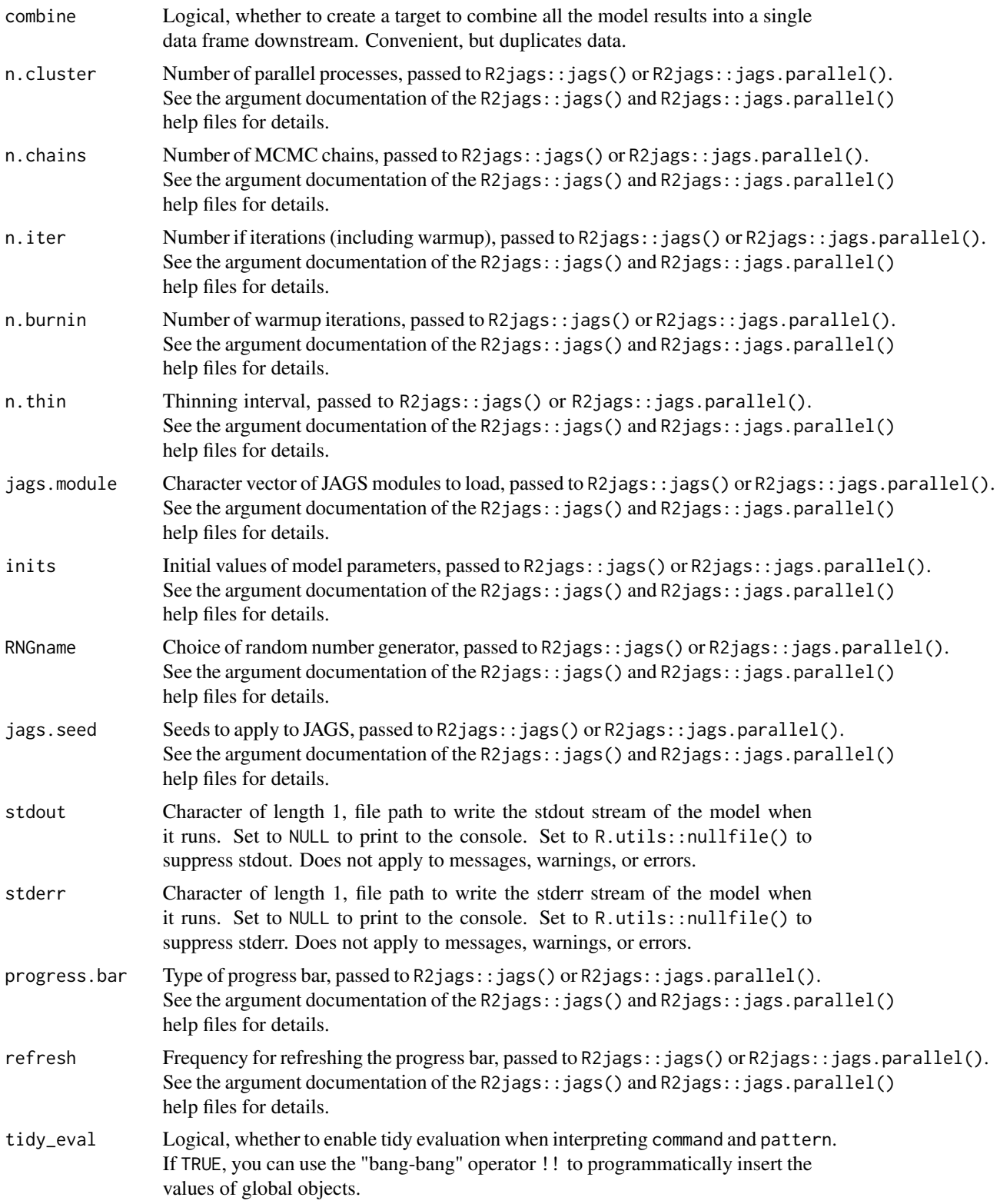

<span id="page-12-0"></span>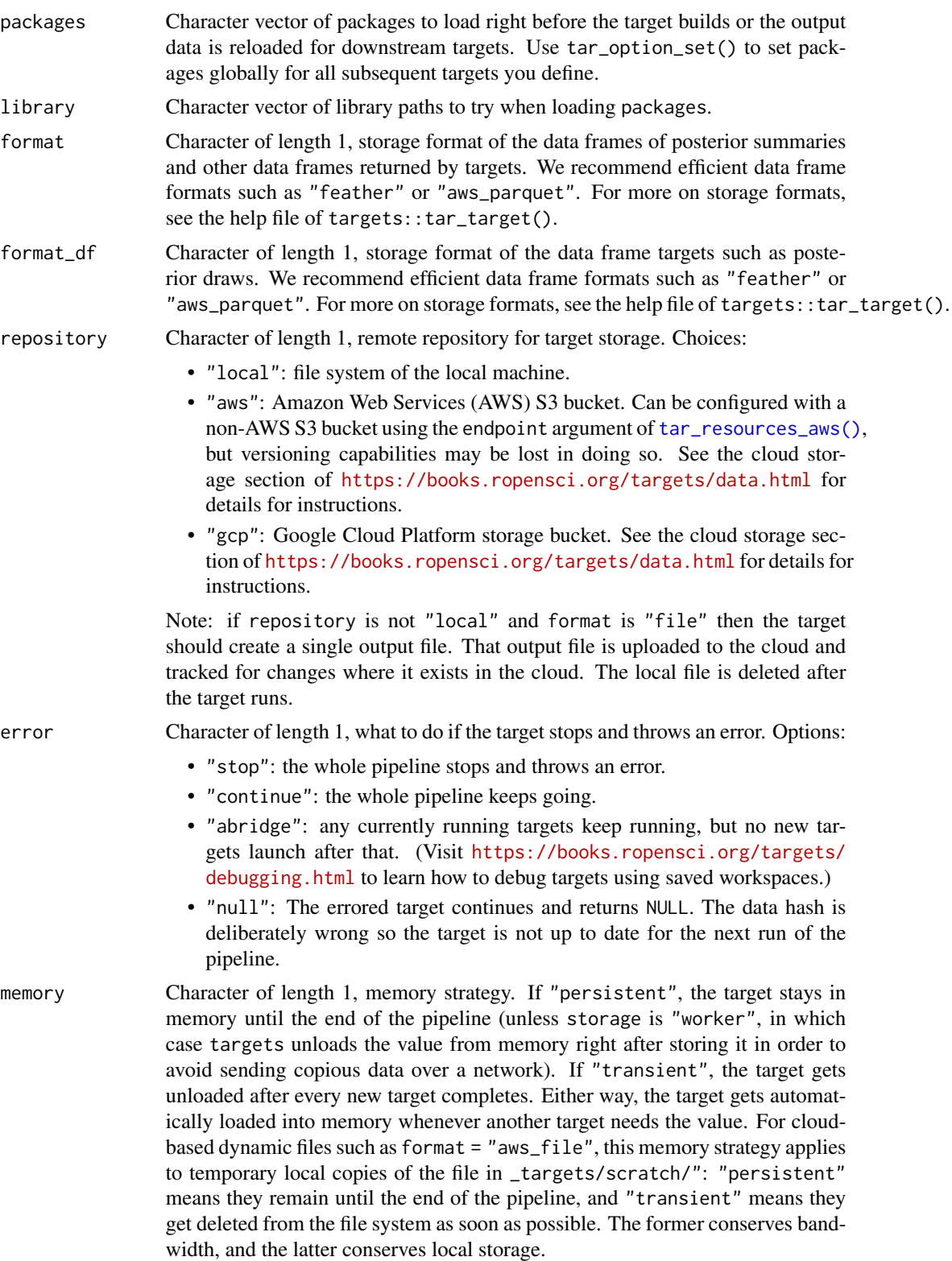

<span id="page-13-0"></span>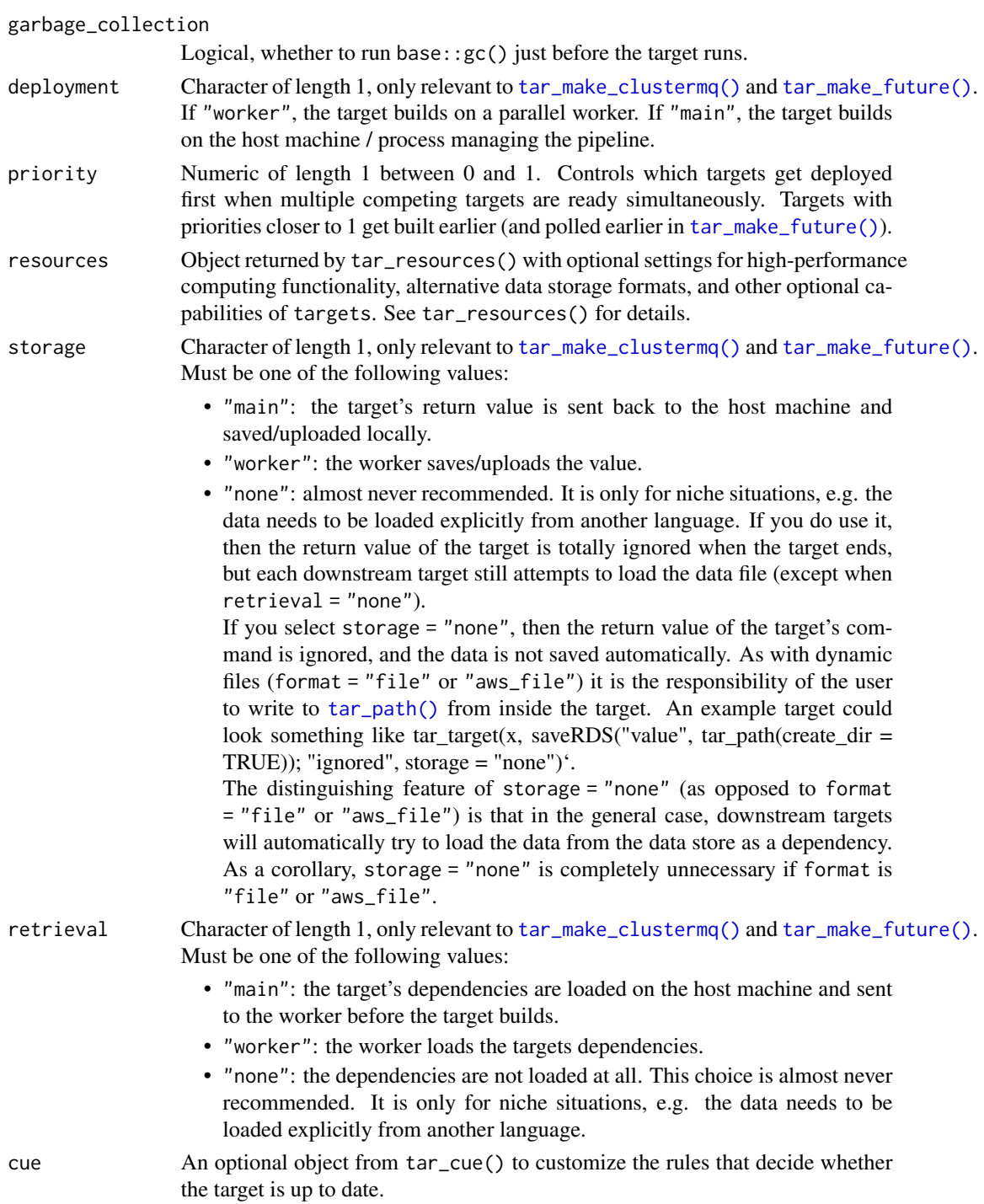

The MCMC targets use R2jags::jags() if n.cluster is 1 and R2jags::jags.parallel() otherwise. Most arguments to tar\_jags() are forwarded to these functions.

### Value

tar\_jags\_rep\_dic() returns list of target objects. See the "Target objects" section for background. The target names use the name argument as a prefix, and the individual elements of jags\_files appear in the suffixes where applicable. As an example, the specific target objects returned by tar\_jags\_rep\_dic(name = x, jags\_files = "y.jags") are as follows.

- x\_file\_y: reproducibly track the JAGS model file. Returns a character vector of length 1 with the path to the JAGS model file.
- x\_lines\_y: read the contents of the JAGS model file for safe transport to parallel workers. Returns a character vector of lines in the model file.
- x\_data: use dynamic branching to generate multiple JAGS datasets from the R expression in the data argument. Each dynamic branch returns a batch of JAGS data lists.
- x\_y: run JAGS on each dataset from x\_data. Each dynamic branch returns a tidy data frame of DIC results for each batch of data.
- x: combine all the batches from x\_y into a non-dynamic target. Suppressed if combine is FALSE. Returns a long tidy data frame with all DIC info from all the branches of x\_y.

# Target objects

Most stantargets functions are target factories, which means they return target objects or lists of target objects. Target objects represent skippable steps of the analysis pipeline as described at <https://books.ropensci.org/targets/>. Please read the walkthrough at [https://books.](https://books.ropensci.org/targets/walkthrough.html) [ropensci.org/targets/walkthrough.html](https://books.ropensci.org/targets/walkthrough.html) to understand the role of target objects in analysis pipelines.

For developers, <https://wlandau.github.io/targetopia/contributing.html#target-factories> explains target factories (functions like this one which generate targets) and the design specification at <https://books.ropensci.org/targets-design/> details the structure and composition of target objects.

# Examples

```
if (requireNamespace("R2jags", quietly = TRUE)) {
targets::tar_dir({ # tar_dir() runs code from a temporary directory.
targets::tar_script({
library(jagstargets)
# Do not use a temp file for a real project
# or else your targets will always rerun.
tmp \leftarrow template(path = "", fileext = ".;jags")tar_jags_example_file(tmp)
list(
 tar_jags_rep_dic(
   your_model,
    jags_files = tmp,
    data = tar_jags_example_data(),
   parameters.to.save = "beta",
   batches = 2,
   reps = 2,
   stdout = R.utils::nullfile(),
   stderr = R.utils::nullfile()
```

```
)
)
}, ask = FALSE)
targets::tar_make()
})
}
```
tar\_jags\_rep\_draws *Tidy posterior draws from multiple MCMCs per model*

# Description

Run multiple MCMCs on simulated datasets and return posterior samples and the effective number of parameters for each run.

#### Usage

```
tar_jags_rep_draws(
  name,
  jags_files,
 parameters.to.save,
  data = list(),
 batches = 1L,
  reps = 1L,
 combine = FALSE,
 n.cluster = 1,
 n.chains = 3,
 n.iter = 2000,
 n.burnin = as.integer(n.iter/2),
  n.thin = 1,
  jags.module = c("glm", "dic"),inits = NULL,
 RNGname = c("Wichmann-Hill", "Marsaglia-Multicarry", "Super-Duper",
    "Mersenne-Twister"),
  jags. seed = 123,stdout = NULL,
  stderr = NULL,
  progress.bar = "text",
  refresh = 0,
  tidy_eval = targets::tar_option_get("tidy_eval"),
  packages = targets::tar_option_get("packages"),
  library = targets::tar_option_get("library"),
  format = "qs",
  format_df = "fst_tbl",repository = targets::tar_option_get("repository"),
  error = targets::tar_option_get("error"),
 memory = "transient",
```
<span id="page-15-0"></span>

```
garbage_collection = targets::tar_option_get("garbage_collection"),
  deployment = targets::tar_option_get("deployment"),
 priority = targets::tar_option_get("priority"),
 resources = targets::tar_option_get("resources"),
  storage = targets::tar_option_get("storage"),
  retrieval = targets::tar_option_get("retrieval"),
 cue = targets::tar_option_get("cue")
\mathcal{L}
```
# Arguments

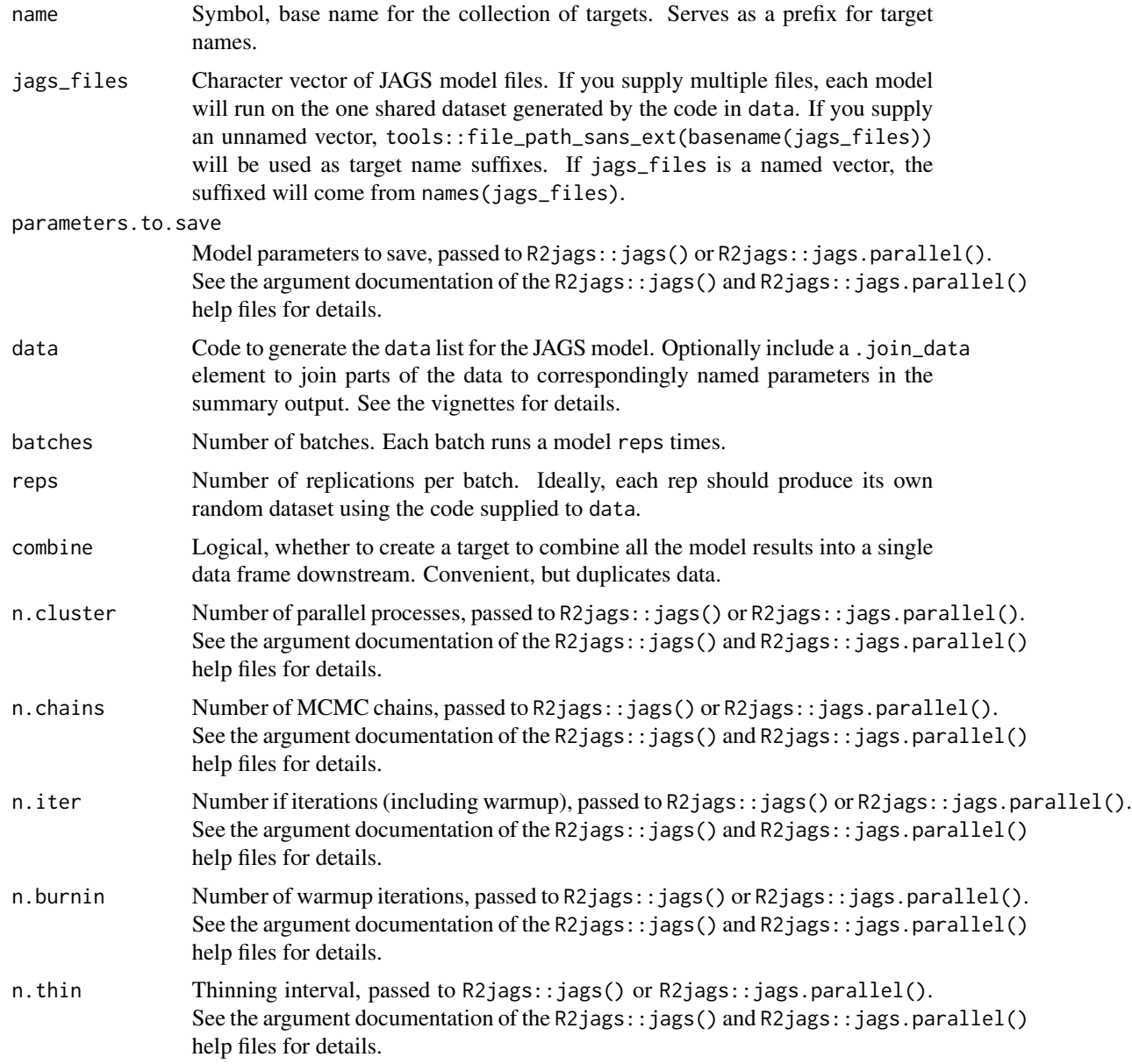

<span id="page-17-0"></span>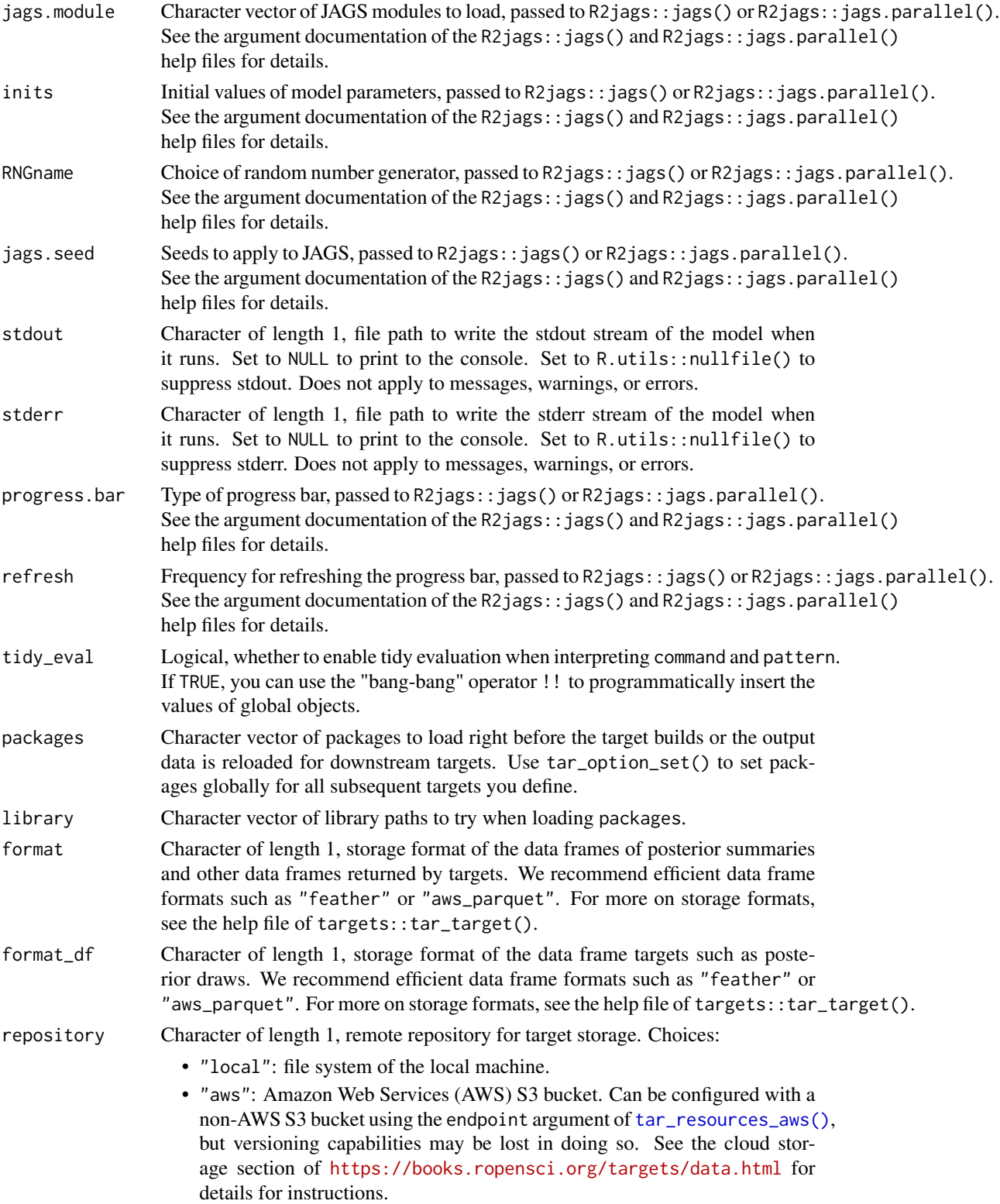

<span id="page-18-0"></span>• "gcp": Google Cloud Platform storage bucket. See the cloud storage section of <https://books.ropensci.org/targets/data.html> for details for instructions.

Note: if repository is not "local" and format is "file" then the target should create a single output file. That output file is uploaded to the cloud and tracked for changes where it exists in the cloud. The local file is deleted after the target runs.

error Character of length 1, what to do if the target stops and throws an error. Options:

- "stop": the whole pipeline stops and throws an error.
- "continue": the whole pipeline keeps going.
- "abridge": any currently running targets keep running, but no new targets launch after that. (Visit [https://books.ropensci.org/targets/](https://books.ropensci.org/targets/debugging.html) [debugging.html](https://books.ropensci.org/targets/debugging.html) to learn how to debug targets using saved workspaces.)
- "null": The errored target continues and returns NULL. The data hash is deliberately wrong so the target is not up to date for the next run of the pipeline.
- memory Character of length 1, memory strategy. If "persistent", the target stays in memory until the end of the pipeline (unless storage is "worker", in which case targets unloads the value from memory right after storing it in order to avoid sending copious data over a network). If "transient", the target gets unloaded after every new target completes. Either way, the target gets automatically loaded into memory whenever another target needs the value. For cloudbased dynamic files such as format = "aws\_file", this memory strategy applies to temporary local copies of the file in \_targets/scratch/": "persistent" means they remain until the end of the pipeline, and "transient" means they get deleted from the file system as soon as possible. The former conserves bandwidth, and the latter conserves local storage.

```
garbage_collection
```
Logical, whether to run base: :  $gc()$  just before the target runs.

- deployment Character of length 1, only relevant to [tar\\_make\\_clustermq\(\)](#page-0-0) and [tar\\_make\\_future\(\)](#page-0-0). If "worker", the target builds on a parallel worker. If "main", the target builds on the host machine / process managing the pipeline.
- priority Numeric of length 1 between 0 and 1. Controls which targets get deployed first when multiple competing targets are ready simultaneously. Targets with priorities closer to 1 get built earlier (and polled earlier in [tar\\_make\\_future\(\)](#page-0-0)).
- resources Object returned by tar\_resources() with optional settings for high-performance computing functionality, alternative data storage formats, and other optional capabilities of targets. See tar\_resources() for details.
- storage Character of length 1, only relevant to [tar\\_make\\_clustermq\(\)](#page-0-0) and [tar\\_make\\_future\(\)](#page-0-0). Must be one of the following values:
	- "main": the target's return value is sent back to the host machine and saved/uploaded locally.
	- "worker": the worker saves/uploads the value.
	- "none": almost never recommended. It is only for niche situations, e.g. the data needs to be loaded explicitly from another language. If you do use it,

<span id="page-19-0"></span>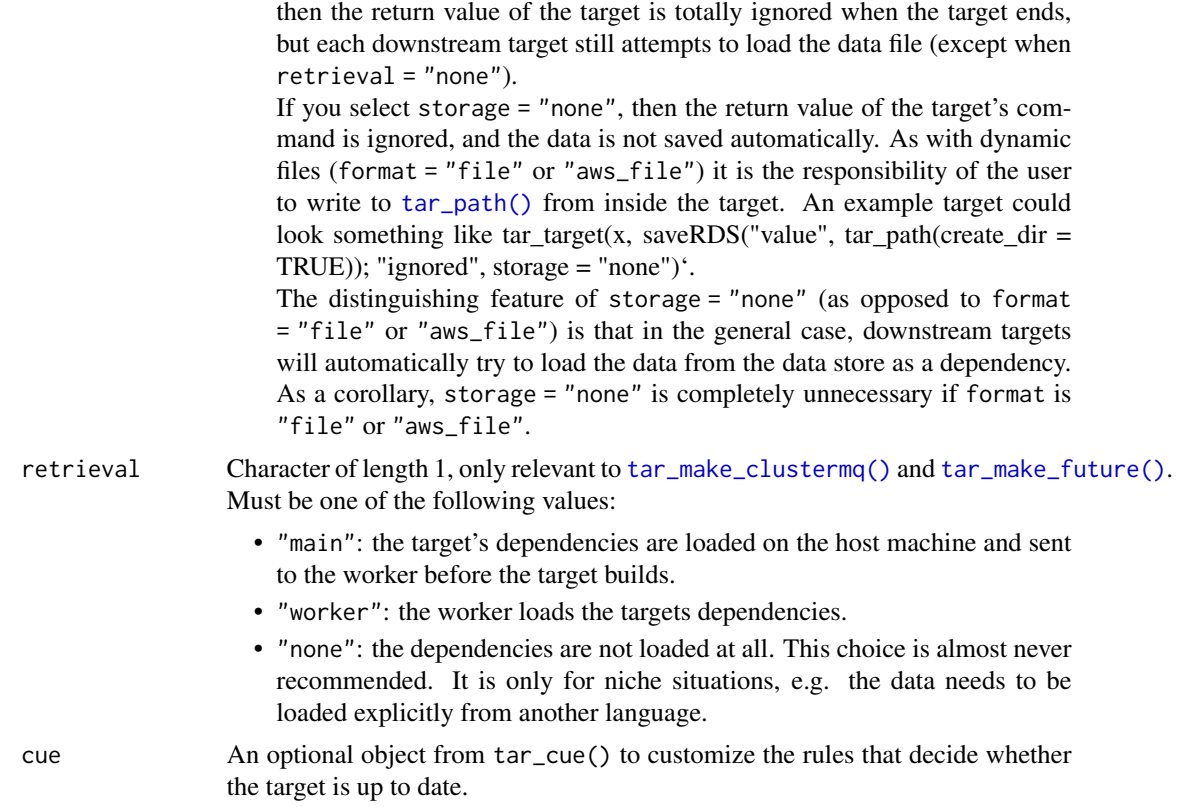

The MCMC targets use R2jags::jags() if n.cluster is 1 and R2jags::jags.parallel() otherwise. Most arguments to tar\_jags() are forwarded to these functions.

# Value

tar\_jags\_rep\_draws() returns list of target objects. See the "Target objects" section for background. The target names use the name argument as a prefix, and the individual elements of jags\_files appear in the suffixes where applicable. As an example, the specific target objects returned by tar\_jags\_rep\_dic(name = x, jags\_files = "y.jags") are as follows.

- x\_file\_y: reproducibly track the JAGS model file. Returns a character vector of length 1 with the path to the JAGS model file.
- x\_lines\_y: read the contents of the JAGS model file for safe transport to parallel workers. Returns a character vector of lines in the model file.
- x\_data: use dynamic branching to generate multiple JAGS datasets from the R expression in the data argument. Each dynamic branch returns a batch of JAGS data lists.
- x\_y: run JAGS on each dataset from x\_data. Each dynamic branch returns a tidy data frame of draws for each batch of data.
- x: combine all the batches from x\_y into a non-dynamic target. Suppressed if combine is FALSE. Returns a long tidy data frame with all draws from all the branches of x\_y.

# <span id="page-20-0"></span>Target objects

Most stantargets functions are target factories, which means they return target objects or lists of target objects. Target objects represent skippable steps of the analysis pipeline as described at <https://books.ropensci.org/targets/>. Please read the walkthrough at [https://books.](https://books.ropensci.org/targets/walkthrough.html) [ropensci.org/targets/walkthrough.html](https://books.ropensci.org/targets/walkthrough.html) to understand the role of target objects in analysis pipelines.

For developers, <https://wlandau.github.io/targetopia/contributing.html#target-factories> explains target factories (functions like this one which generate targets) and the design specification at <https://books.ropensci.org/targets-design/> details the structure and composition of target objects.

# Examples

```
if (requireNamespace("R2jags", quietly = TRUE)) {
targets::tar_dir({ # tar_dir() runs code from a temporary directory.
targets::tar_script({
library(jagstargets)
# Do not use a temp file for a real project
# or else your targets will always rerun.
tmp <- tempfile(pattern = "", fileext = ".jags")
tar_jags_example_file(tmp)
list(
  tar_jags_rep_draws(
   your_model,
    jags_files = tmp,
    data = tar_jags_example_data(),
    parameters.to.save = "beta",
    batches = 2,
    reps = 2,
    stdout = R.utils::nullfile(),
    stderr = R.utils::nullfile()
  )
)
}, ask = FALSE)
targets::tar_make()
})
}
```
<span id="page-20-1"></span>tar\_jags\_rep\_summary *Tidy posterior summaries from multiple MCMCs per model*

# **Description**

Run multiple MCMCs on simulated datasets and return posterior summaries and the effective number of parameters for each run.

# Usage

```
tar_jags_rep_summary(
  name,
  jags_files,
 parameters.to.save,
 data = list(),
  variables = NULL,
  summaries = NULL,
  summary_args = NULL,
 batches = 1L,
  reps = 1L,
 combine = TRUE,
 n.cluster = 1,
 n.chains = 3,
 n.iter = 2000,
 n.burnin = as.integer(n.iter/2),
  n.thin = 1,
  jags.module = c("glm", "dic"),inits = NULL,
 RNGname = c("Wichmann-Hill", "Marsaglia-Multicarry", "Super-Duper",
    "Mersenne-Twister"),
  jags. seed = 123,stdout = NULL,
  stderr = NULL,
 progress.bar = "text",
  refresh = 0,
  tidy_eval = targets::tar_option_get("tidy_eval"),
  packages = targets::tar_option_get("packages"),
  library = targets::tar_option_get("library"),
  format = "qs",
  format_df = "fst_tbl",repository = targets::tar_option_get("repository"),
  error = targets::tar_option_get("error"),
  memory = "transient",
  garbage_collection = targets::tar_option_get("garbage_collection"),
  deployment = targets::tar_option_get("deployment"),
  priority = targets::tar_option_get("priority"),
  resources = targets::tar_option_get("resources"),
  storage = targets::tar_option_get("storage"),
 retrieval = targets::tar_option_get("retrieval"),
  cue = targets::tar_option_get("cue")
)
```
# Arguments

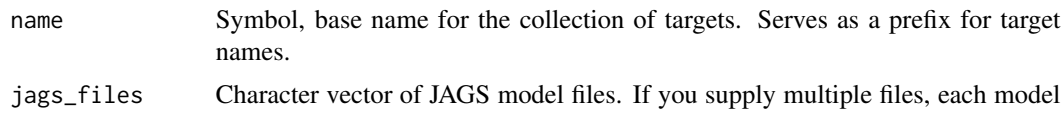

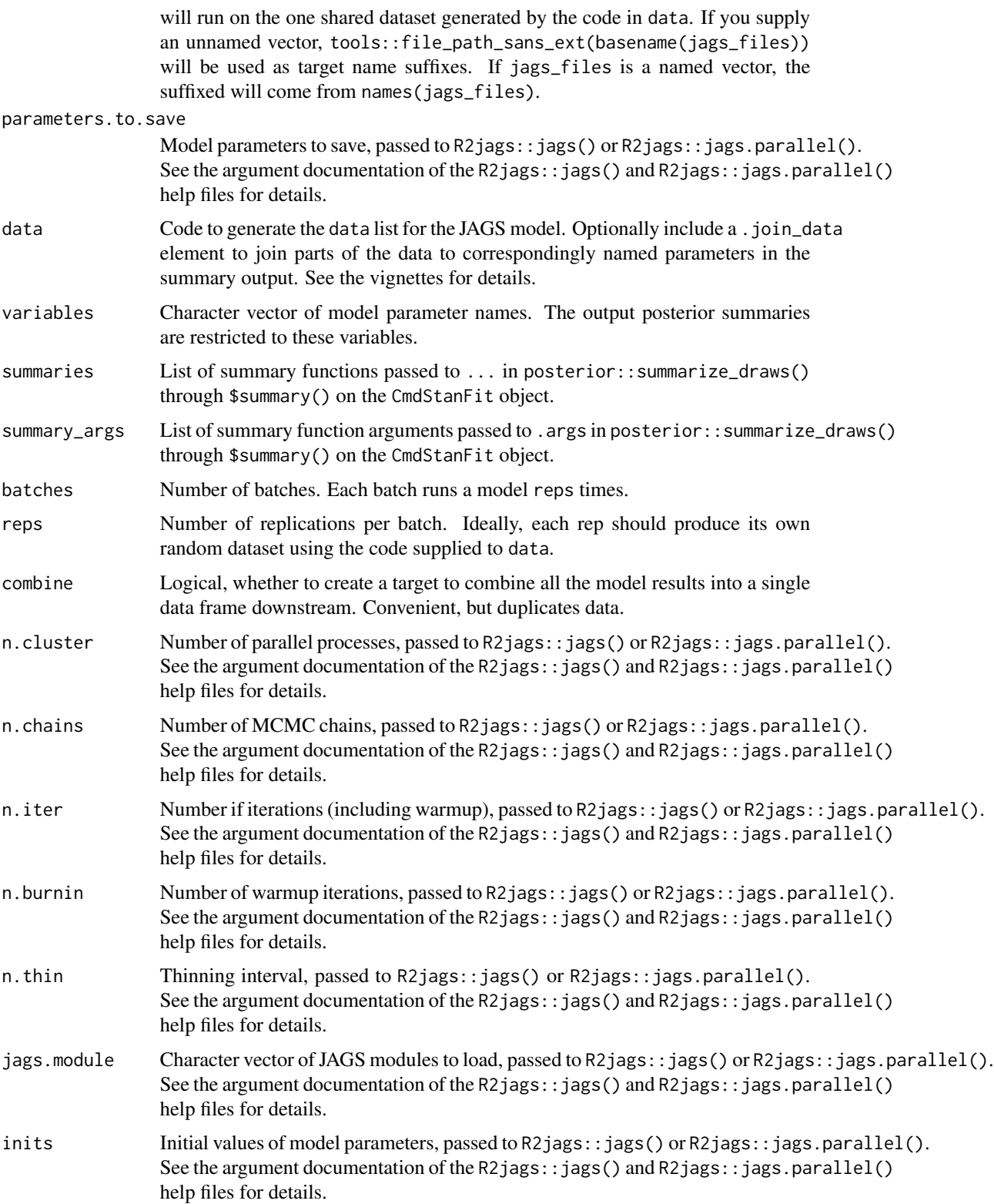

<span id="page-23-0"></span>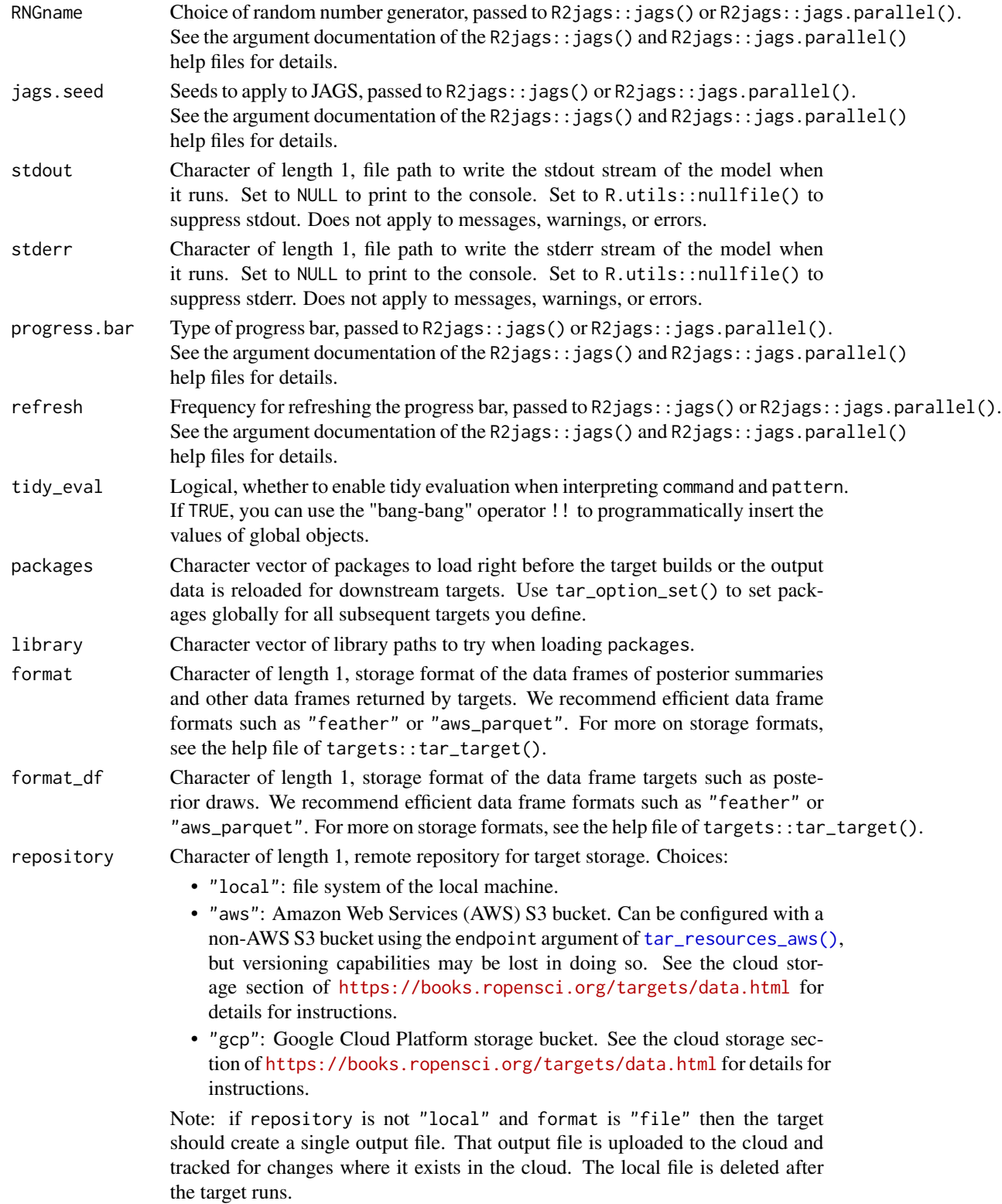

<span id="page-24-0"></span>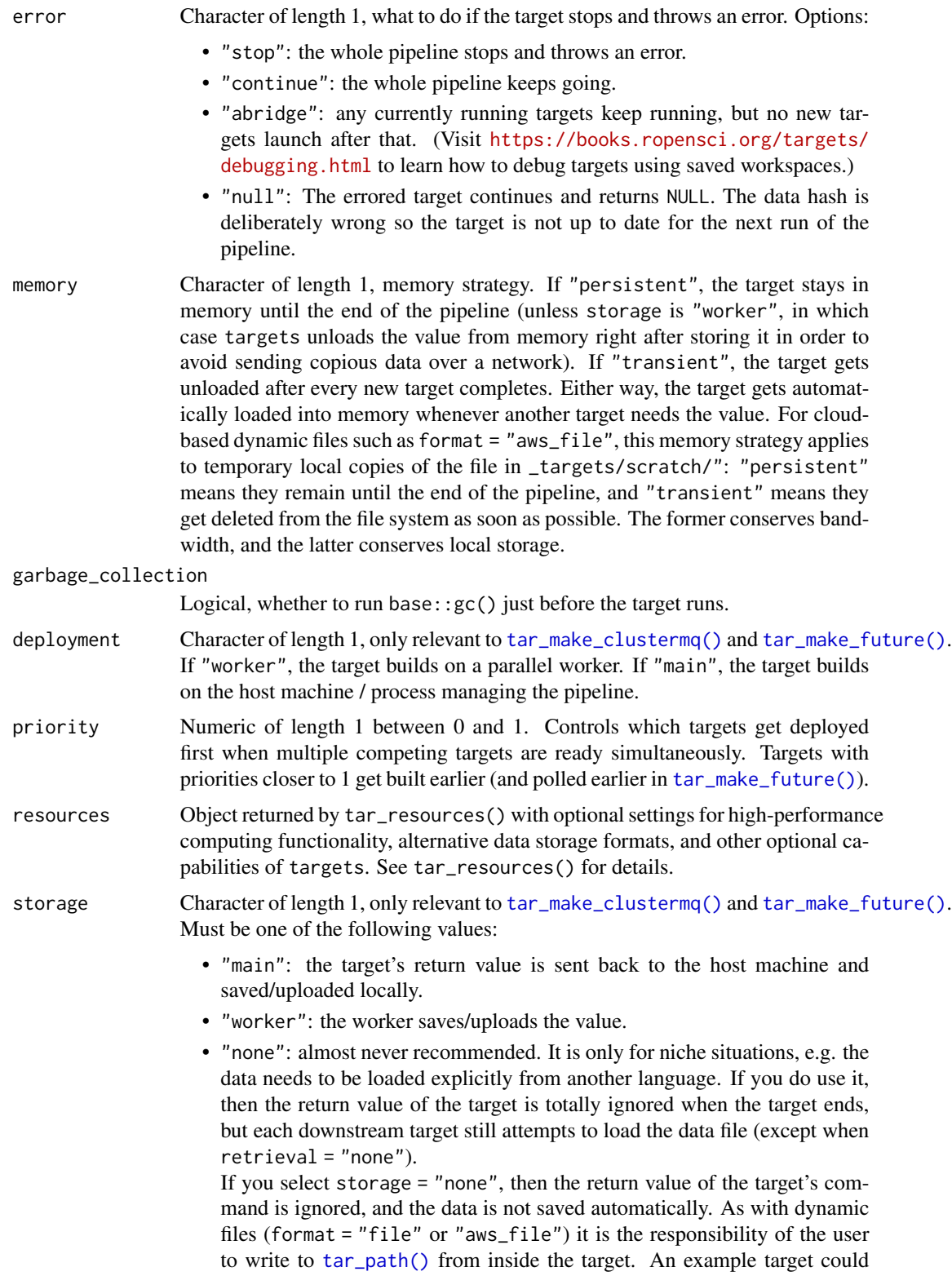

<span id="page-25-0"></span>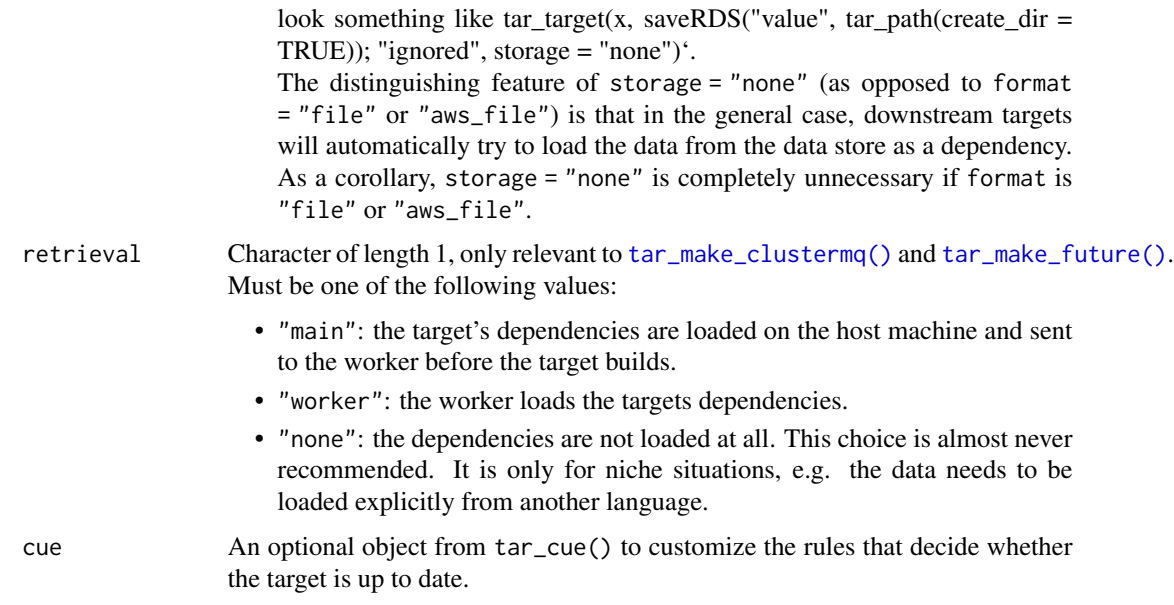

The MCMC targets use R2jags::jags() if n.cluster is 1 and R2jags::jags.parallel() otherwise. Most arguments to tar\_jags() are forwarded to these functions.

# Value

tar\_jags\_rep\_summary() returns list of target objects. See the "Target objects" section for background. The target names use the name argument as a prefix, and the individual elements of jags\_files appear in the suffixes where applicable. As an example, the specific target objects returned by tar\_jags\_rep\_dic(name = x, jags\_files = "y.jags") are as follows.

- x\_file\_y: reproducibly track the JAGS model file. Returns a character vector of length 1 with the path to the JAGS model file.
- x\_lines\_y: read the contents of the JAGS model file for safe transport to parallel workers. Returns a character vector of lines in the model file.
- x\_data: use dynamic branching to generate multiple JAGS datasets from the R expression in the data argument. Each dynamic branch returns a batch of JAGS data lists.
- x\_y: run JAGS on each dataset from x\_data. Each dynamic branch returns a tidy data frame of summaries for each batch of data.
- x: combine all the batches from x\_y into a non-dynamic target. Suppressed if combine is FALSE. Returns a long tidy data frame with all summaries from all the branches of x\_y.

# Target objects

Most stantargets functions are target factories, which means they return target objects or lists of target objects. Target objects represent skippable steps of the analysis pipeline as described at <https://books.ropensci.org/targets/>. Please read the walkthrough at [https://books.](https://books.ropensci.org/targets/walkthrough.html)

[ropensci.org/targets/walkthrough.html](https://books.ropensci.org/targets/walkthrough.html) to understand the role of target objects in analysis pipelines.

For developers, <https://wlandau.github.io/targetopia/contributing.html#target-factories> explains target factories (functions like this one which generate targets) and the design specification at <https://books.ropensci.org/targets-design/> details the structure and composition of target objects.

# Examples

```
if (requireNamespace("R2jags", quietly = TRUE)) {
targets::tar_dir({ # tar_dir() runs code from a temporary directory.
targets::tar_script({
library(jagstargets)
# Do not use a temp file for a real project
# or else your targets will always rerun.
tmp <- tempfile(pattern = "", fileext = ".jags")
tar_jags_example_file(tmp)
list(
  tar_jags_rep_summary(
    your_model,
    jags_files = tmp,
    data = tar_jags_example_data(),
    parameters.to.save = "beta",
    batches = 2,
    reps = 2,
    stdout = R.utils::nullfile(),
    stderr = R.utils::nullfile()
  \mathcal{L}\mathcal{L}}, ask = FALSE)
targets::tar_make()
})
}
```
# <span id="page-27-0"></span>Index

```
jagstargets (jagstargets-package), 2
jagstargets-package, 2
tar_jags, 3
tar_jags(), 2
tar_jags_example_data, 9
tar_jags_example_file, 10
tar_jags_example_file(), 9
tar_jags_rep_dic, 10
tar_jags_rep_draws, 16
tar_jags_rep_summary, 21
tar_jags_rep_summary(), 9
tar_make_clustermq(), 6, 7, 14, 19, 20, 25,
        26
tar_make_future(), 6, 7, 14, 19, 20, 25, 26
tar_path(), 7, 14, 20, 25
tar_resources_aws(), 6, 13, 18, 24
```